# Rational numbers in Python (3.x) floating point numbers, Decimal and Fraction types

#### Piotr Beling

Uniwersytet Łódzki (University of Łódź)

2016

Today we will work in a python shell. Please run ipython qtconsole:

- Windows with Anaconda: Start  $\rightarrow$  (All) Applications  $\rightarrow$ Anaconda3  $\rightarrow$  Jupyter QTConsole
- **Linux:** ipython3 qtconsole

- In floating point system each number is represented by two integers:
	- $\blacksquare$  significand that contains the number's digits,
	- $\blacksquare$  and exponent that says where the decimal (or binary, ...) point is placed.
- An example of decimal ( $base = 10$ ) floating point:

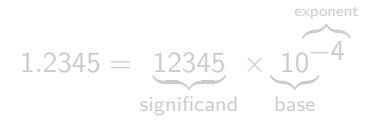

- Binary floating points use  $base = 2$ .
- **filoat** type uses binary floating points representation. (Usually it implements IEEE-754 "double precision" standard.)
- Different (than 2 and 10) bases are also possible.

- In floating point system each number is represented by two integers:
	- $\blacksquare$  significand that contains the number's digits,
	- $\blacksquare$  and exponent that says where the decimal (or binary, ...) point is placed.
- An example of decimal ( $base = 10$ ) floating point:

$$
1.2345 = \underbrace{12345}_{\text{significant}} \times \underbrace{10^{-4}}_{\text{base}}
$$

- Binary floating points use  $base = 2$ .
- **filoat** type uses binary floating points representation. (Usually it implements IEEE-754 "double precision" standard.)
- Different (than 2 and 10) bases are also possible.

- In floating point system each number is represented by two integers:
	- $\blacksquare$  significand that contains the number's digits,
	- $\blacksquare$  and exponent that says where the decimal (or binary, ...) point is placed.
- An example of decimal ( $base = 10$ ) floating point:

$$
1.2345 = \underbrace{12345}_{\text{significant}} \times \underbrace{10^{-4}}_{\text{base}}
$$

- Binary floating points use  $base = 2$ .
- **filoat** type uses binary floating points representation. (Usually it implements IEEE-754 "double precision" standard.)
- Different (than 2 and 10) bases are also possible.

- In floating point system each number is represented by two integers:
	- $\blacksquare$  significand that contains the number's digits,
	- $\blacksquare$  and exponent that says where the decimal (or binary, ...) point is placed.
- An example of decimal ( $base = 10$ ) floating point:

$$
1.2345 = \underbrace{12345}_{\text{significant}} \times \underbrace{10^{-4}}_{\text{base}}
$$

- Binary floating points use  $base = 2$ .
- **float** type uses binary floating points representation. (Usually it implements IEEE-754 "double precision" standard.)
- Different (than 2 and 10) bases are also possible.

- In floating point system each number is represented by two integers:
	- $\blacksquare$  significand that contains the number's digits,
	- $\blacksquare$  and exponent that says where the decimal (or binary, ...) point is placed.
- An example of decimal ( $base = 10$ ) floating point:

$$
1.2345 = \underbrace{12345}_{\text{significant}} \times \underbrace{10^{-4}}_{\text{base}}
$$

- Binary floating points use  $base = 2$ .
- **float** type uses binary floating points representation. (Usually it implements IEEE-754 "double precision" standard.)
- Different (than 2 and 10) bases are also possible.

**Pros:** A floating-point system can be used to represent numbers of wildly different orders of magnitude.

For example the same data type can store the distance between galaxies and the diameter of an atomic nucleus.

- 1/3 = 0.333 . . . (and also e.g. 1/30, 10/3, ...) does not have an exact finite decimal floating point representation;
- 2/10 = 0.00110011 . . . . . (and also e.g. 1/10, 4/10, ...) cannot be exactly represented by finite binary floating point number (also by **float**).

**Pros:** A floating-point system can be used to represent numbers of wildly different orders of magnitude.

For example the same data type can store the distance between galaxies and the diameter of an atomic nucleus.

- 1/3 = 0.333 . . . (and also e.g. 1/30, 10/3, ...) does not have an exact finite decimal floating point representation;
- 2/10 = 0.00110011 . . . . . (and also e.g. 1/10, 4/10, ...) cannot be exactly represented by finite binary floating point number (also by **float**).

**Pros:** A floating-point system can be used to represent numbers of wildly different orders of magnitude.

For example the same data type can store the distance between galaxies and the diameter of an atomic nucleus.

- 1/3 = 0.333 . . . (and also e.g. 1/30, 10/3, ...) does not have an exact finite decimal floating point representation;
- 2/10 = 0.00110011 . . . . . (and also e.g. 1/10, 4/10, ...) cannot be exactly represented by finite binary floating point number (also by **float**).

**Pros:** A floating-point system can be used to represent numbers of wildly different orders of magnitude.

For example the same data type can store the distance between galaxies and the diameter of an atomic nucleus.

- 1/3 = 0.333 . . . (and also e.g. 1/30, 10/3, ...) does not have an exact finite decimal floating point representation;
- 2*/*10 = 0*.*00110011 *. . .*<sup>2</sup> (and also e.g. 1*/*10, 4*/*10, ...) cannot be exactly represented by finite binary floating point number (also by **float**).

**Pros:** A floating-point system can be used to represent numbers of wildly different orders of magnitude.

For example the same data type can store the distance between galaxies and the diameter of an atomic nucleus.

- 1/3 = 0.333 . . . (and also e.g. 1/30, 10/3, ...) does not have an exact finite decimal floating point representation;
- 2/10 = 0.00110011 . . . . . (and also e.g. 1/10, 4/10, ...) cannot be exactly represented by finite binary floating point number (also by **float**).

**Pros:** A floating-point system can be used to represent numbers of wildly different orders of magnitude.

For example the same data type can store the distance between galaxies and the diameter of an atomic nucleus.

- 1/3 = 0.333 . . . (and also e.g. 1/30, 10/3, ...) does not have an exact finite decimal floating point representation;
- 2/10 = 0.00110011 . . . . (and also e.g. 1/10, 4/10, ...) cannot be exactly represented by finite binary floating point number (also by **float**).

 $s \cdot b^e$ 

can also be represented in the form

 $z \cdot (bm)^f,$ 

#### where  $z$  and  $f$  are integers.

**Proof:** If  $e > 0$  than x is an integer and we can choose  $z = x$  and  $f = 0$ . Than  $z \cdot (bm)^f = x \cdot (bm)^0 = x$ . If  $e < 0$  than  $m^{-e}$  is an integer and we can choose  $z = sm^{-e}$  and  $f = e$ . Than  $z \cdot (bm)^f = sm^{-e} \cdot (bm)^e = sm^{-e}b^em^e = s \cdot b^e = x$ .

 $s \cdot b^e$ 

can also be represented in the form

 $z \cdot (bm)^f,$ 

where  $z$  and  $f$  are integers.

**Proof:** If  $e > 0$  than x is an integer and we can choose  $z = x$  and  $f = 0$ . Than  $z \cdot (bm)^f = x \cdot (bm)^0 = x$ . If  $e < 0$  than  $m^{-e}$  is an integer and we can choose  $z = sm^{-e}$  and  $f = e$ . Than  $z \cdot (bm)^f = sm^{-e} \cdot (bm)^e = sm^{-e}b^em^e = s \cdot b^e = x$ .

 $s \cdot b^e$ 

can also be represented in the form

 $z \cdot (bm)^f,$ 

where  $z$  and  $f$  are integers.

**Proof:** If  $e > 0$  than x is an integer and we can choose  $z = x$  and  $f = 0$ . Than  $z \cdot (bm)^f = x \cdot (bm)^0 = x$ . If  $e < 0$  than  $m^{-e}$  is an integer and we can choose  $z = sm^{-e}$  and  $f = e$ . Than  $z \cdot (bm)^f = sm^{-e} \cdot (bm)^e = sm^{-e}b^em^e = s \cdot b^e = x$ .

 $s \cdot b^e$ 

can also be represented in the form

 $z \cdot (bm)^f,$ 

where  $z$  and  $f$  are integers.

**Proof:** If  $e > 0$  than x is an integer and we can choose  $z = x$  and  $f = 0$ . Than  $z \cdot (bm)^f = x \cdot (bm)^0 = x$ . If  $e < 0$  than  $m^{-e}$  is an integer and we can choose  $z = sm^{-e}$  and  $f = e$ . Than  $z \cdot (bm)^f = sm^{-e} \cdot (bm)^e = sm^{-e}b^em^e = s \cdot b^e = x$ .

#### Conclusion (for  $b=2$  and  $m=5$ )

#### Python's standard library provides the following alternatives to **float**:

- $\blacksquare$  the decimal module provides Decimal type and support for fast correctly-rounded decimal floating point arithmetic;
- **n** the fractions module provides Fraction type and support for rational number arithmetic.

#### Both Decimal and Fraction:

- support all standard operations, like: +, -, \*, /, //, \*\*, **pow**, **abs**, **round**;
- support conversions to/from built-in types like **float**, **int**, or **str** (Decimal can also be converted to Fraction);
- **Example 2** can be passed to functions provided by the math module, but in most cases it involves automatic conversion to **float**;
- in contrast to **float**, usually do not have special hardware support and work slower than **float**.

- **the decimal module provides** Decimal type and support for fast correctly-rounded decimal floating point arithmetic;
- $\blacksquare$  the fractions module provides Fraction type and support for rational number arithmetic.
- Both Decimal and Fraction:
	- support all standard operations, like: +, -, \*, /, //, \*\*, **pow**, **abs**, **round**;
	- support conversions to/from built-in types like **float**, **int**, or **str** (Decimal can also be converted to Fraction);
	- **Example 2** can be passed to functions provided by the math module, but in most cases it involves automatic conversion to **float**;
	- in contrast to **float**, usually do not have special hardware support and work slower than **float**.

Python's standard library provides the following alternatives to **float**:

- **the decimal module provides** Decimal type and support for fast correctly-rounded decimal floating point arithmetic;
- **n** the fractions module provides Fraction type and support for rational number arithmetic.

#### Both Decimal and Fraction:

- support all standard operations, like: +, -, \*, /, //, \*\*, **pow**, **abs**, **round**;
- support conversions to/from built-in types like **float**, **int**, or **str** (Decimal can also be converted to Fraction);
- **Example 2** can be passed to functions provided by the math module, but in most cases it involves automatic conversion to **float**;
- in contrast to **float**, usually do not have special hardware support and work slower than **float**.

Python's standard library provides the following alternatives to **float**:

- **the decimal module provides** Decimal type and support for fast correctly-rounded decimal floating point arithmetic;
- **n** the fractions module provides Fraction type and support for rational number arithmetic.

#### Both Decimal and Fraction:

- support all standard operations, like: +, -, \*, /, //, \*\*, **pow**, **abs**, **round**;
- support conversions to/from built-in types like **float**, **int**, or **str** (Decimal can also be converted to Fraction);
- **Example 2** can be passed to functions provided by the math module, but in most cases it involves automatic conversion to **float**;
- in contrast to **float**, usually do not have special hardware support and work slower than **float**.

- **the decimal module provides** Decimal type and support for fast correctly-rounded decimal floating point arithmetic;
- **n** the fractions module provides Fraction type and support for rational number arithmetic.
- Both Decimal and Fraction:
	- support all standard operations, like:
		- +, -, \*, /, //, \*\*, **pow**, **abs**, **round**;
	- support conversions to/from built-in types like **float**, **int**, or **str** (Decimal can also be converted to Fraction);
	- **Example 2** can be passed to functions provided by the math module, but in most cases it involves automatic conversion to **float**;
	- in contrast to **float**, usually do not have special hardware support and work slower than **float**.

- **the decimal module provides** Decimal type and support for fast correctly-rounded decimal floating point arithmetic;
- **n** the fractions module provides Fraction type and support for rational number arithmetic.
- Both Decimal and Fraction:
	- support all standard operations, like: +, -, \*, /, //, \*\*, **pow**, **abs**, **round**;
	- support conversions to/from built-in types like **float**, **int**, or **str** (Decimal can also be converted to Fraction);
	- **Example 2** can be passed to functions provided by the math module, but in most cases it involves automatic conversion to **float**;
	- in contrast to **float**, usually do not have special hardware support and work slower than **float**.

- **the decimal module provides Decimal type and support for** fast correctly-rounded decimal floating point arithmetic;
- **n** the fractions module provides Fraction type and support for rational number arithmetic.
- Both Decimal and Fraction:
	- support all standard operations, like: +, -, \*, /, //, \*\*, **pow**, **abs**, **round**;
	- support conversions to/from built-in types like **float**, **int**, or **str** (Decimal can also be converted to Fraction);
	- $\blacksquare$  can be passed to functions provided by the math module, but in most cases it involves automatic conversion to **float**;
	- in contrast to **float**, usually do not have special hardware support and work slower than **float**.

- **the decimal module provides Decimal type and support for** fast correctly-rounded decimal floating point arithmetic;
- **n** the fractions module provides Fraction type and support for rational number arithmetic.
- Both Decimal and Fraction:
	- support all standard operations, like: +, -, \*, /, //, \*\*, **pow**, **abs**, **round**;
	- support conversions to/from built-in types like **float**, **int**, or **str** (Decimal can also be converted to Fraction);
	- $\blacksquare$  can be passed to functions provided by the math module, but in most cases it involves automatic conversion to **float**;
	- in contrast to float, usually do not have special hardware support and work slower than **float**.

- **Financial applications** and other uses which require exact decimal representation,
- control over precision,
- **n** control over rounding to meet legal or regulatory requirements,
- **tracking of significant decimal places, or**
- **n** applications where the user expects the results to match calculations done by hand.

- **Financial applications** and other uses which require exact decimal representation,
- control over precision,
- **n** control over rounding to meet legal or regulatory requirements,
- **tracking of significant decimal places, or**
- **n** applications where the user expects the results to match calculations done by hand.

- **Financial applications** and other uses which require exact decimal representation,
- control over precision,
- **n** control over rounding to meet legal or regulatory requirements,
- **tracking of significant decimal places, or**
- **n** applications where the user expects the results to match calculations done by hand.

- **Financial applications** and other uses which require exact decimal representation,
- control over precision,
- control over rounding to meet legal or regulatory requirements,
- **tracking of significant decimal places, or**
- **n** applications where the user expects the results to match calculations done by hand.

- **Financial applications** and other uses which require exact decimal representation,
- control over precision,
- control over rounding to meet legal or regulatory requirements,
- **tracking of significant decimal places, or**
- **n** applications where the user expects the results to match calculations done by hand.

- **Financial applications** and other uses which require exact decimal representation,
- control over precision,
- control over rounding to meet legal or regulatory requirements,
- **tracking of significant decimal places, or**
- $\blacksquare$  applications where the user expects the results to match calculations done by hand.

In order to use the Decimal type, import it first: **from** decimal **import** Decimal **as** D (due to **as** D fragment, we can later use the shorter name D instead of the full name Decimal).

Next, execute the following expressions:

In order to use the Decimal type, import it first: **from** decimal **import** Decimal **as** D (due to **as** D fragment, we can later use the shorter name D instead of the full name Decimal).

#### Next, execute the following expressions:

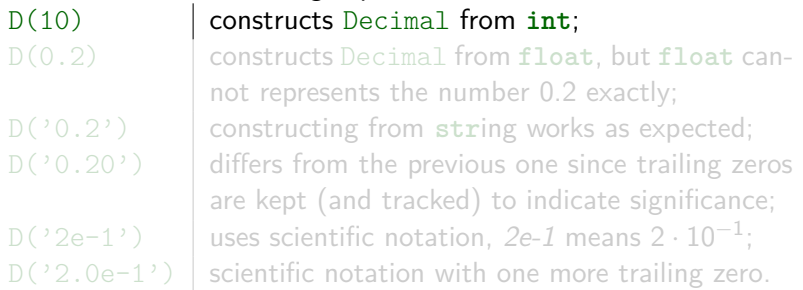

In order to use the Decimal type, import it first: **from** decimal **import** Decimal **as** D (due to **as** D fragment, we can later use the shorter name D instead of the full name Decimal).

Next, execute the following expressions:

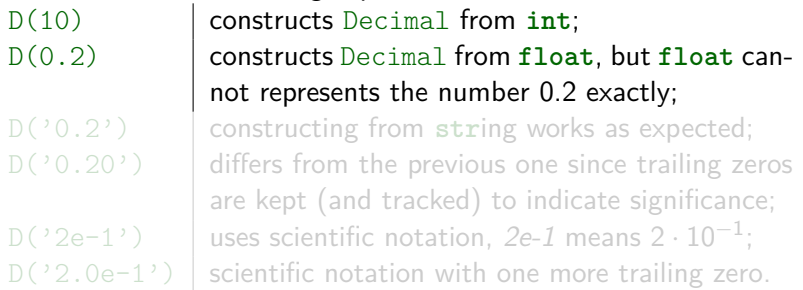

In order to use the Decimal type, import it first: **from** decimal **import** Decimal **as** D (due to **as** D fragment, we can later use the shorter name D instead of the full name Decimal).

Next, execute the following expressions:

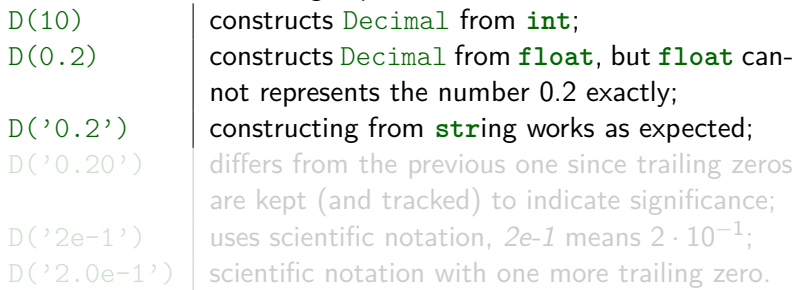

In order to use the Decimal type, import it first: **from** decimal **import** Decimal **as** D (due to **as** D fragment, we can later use the shorter name D instead of the full name Decimal).

Next, execute the following expressions:

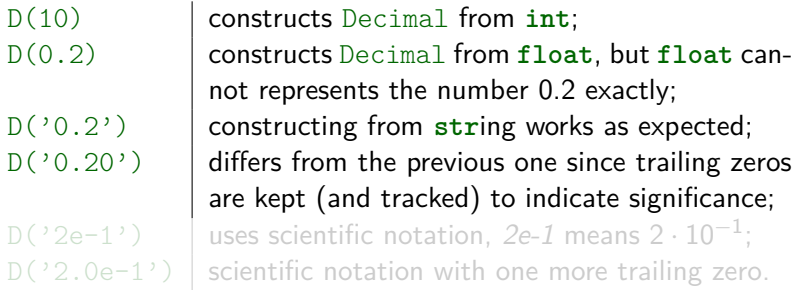
# Decimal – importing and constructing – examples

In order to use the Decimal type, import it first: **from** decimal **import** Decimal **as** D (due to **as** D fragment, we can later use the shorter name D instead of the full name Decimal).

Next, execute the following expressions:

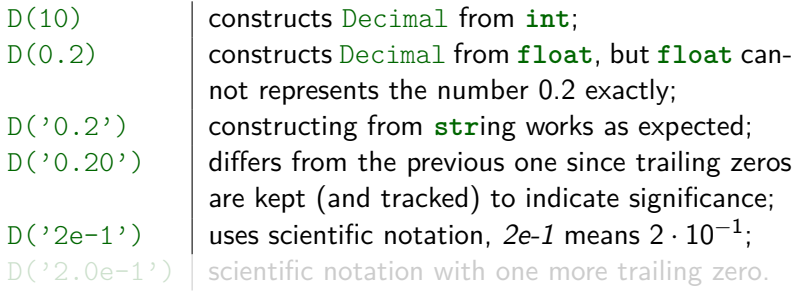

**Exercise:** calculate and notice a difference in trailing zeros of:  $D('1.30') * D('1.20')$  and  $D('1.3') * D('1.2')$ 

# Decimal – importing and constructing – examples

In order to use the Decimal type, import it first: **from** decimal **import** Decimal **as** D (due to **as** D fragment, we can later use the shorter name D instead of the full name Decimal).

Next, execute the following expressions:

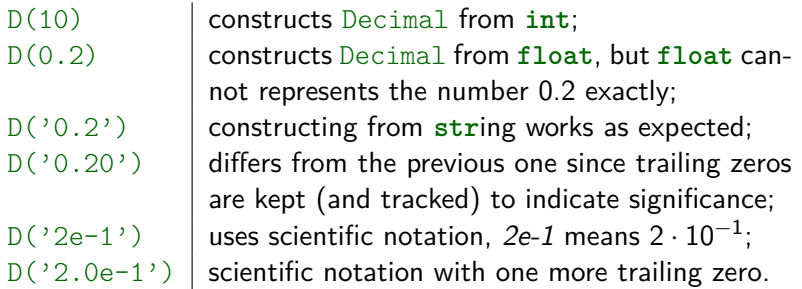

**Exercise:** calculate and notice a difference in trailing zeros of:  $D('1.30') * D('1.20')$  and  $D('1.3') * D('1.2')$ 

# Decimal – importing and constructing – examples

In order to use the Decimal type, import it first: **from** decimal **import** Decimal **as** D (due to **as** D fragment, we can later use the shorter name D instead of the full name Decimal).

Next, execute the following expressions:

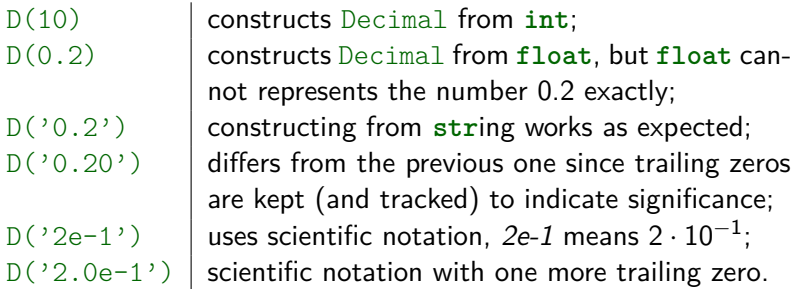

**Exercise:** calculate and notice a difference in trailing zeros of:  $D('1.30') * D('1.20')$  and  $D('1.3') * D('1.2')$ 

#### Execute:

#### **import** math **as** m

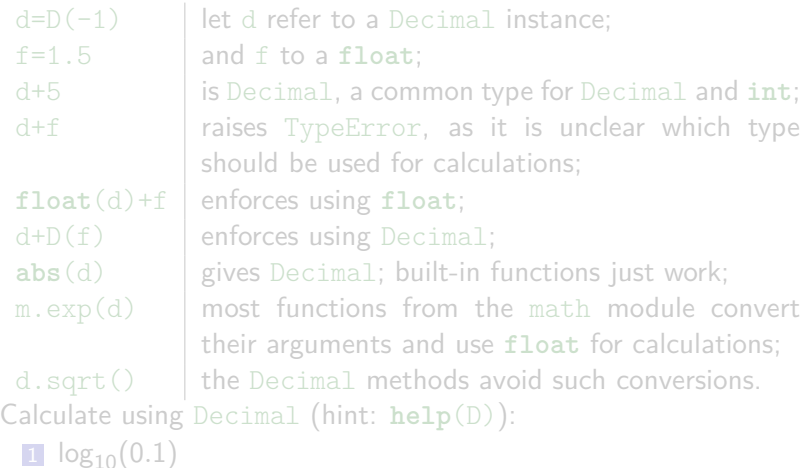

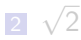

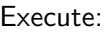

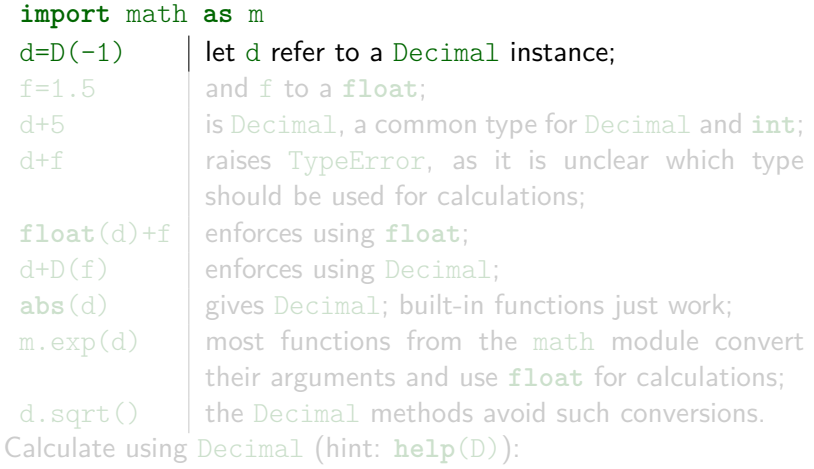

<sup>1</sup> log10(0*.*1)

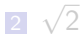

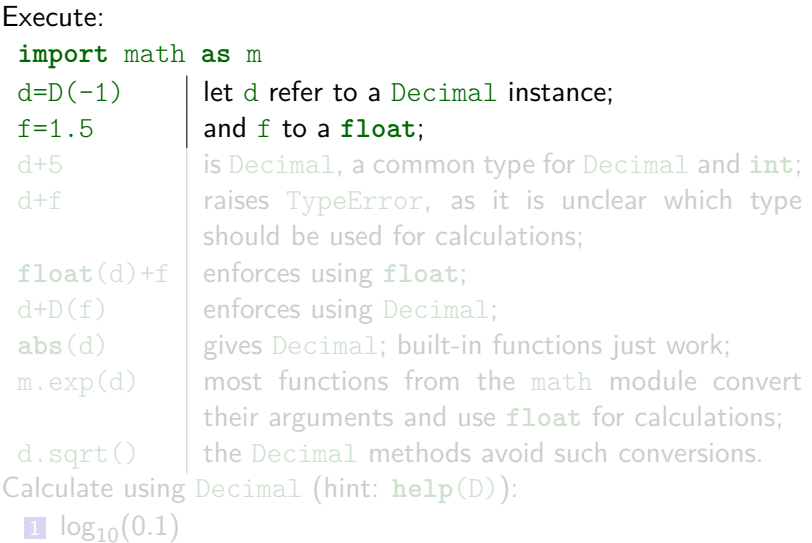

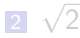

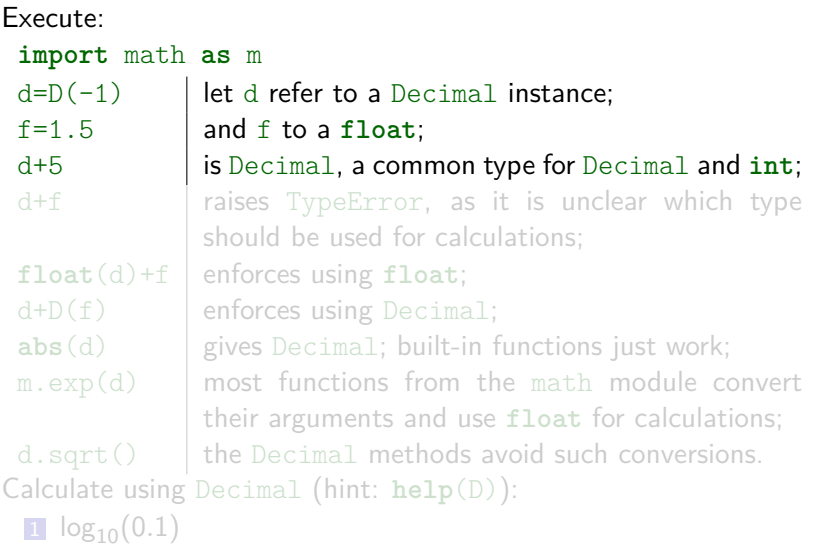

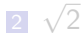

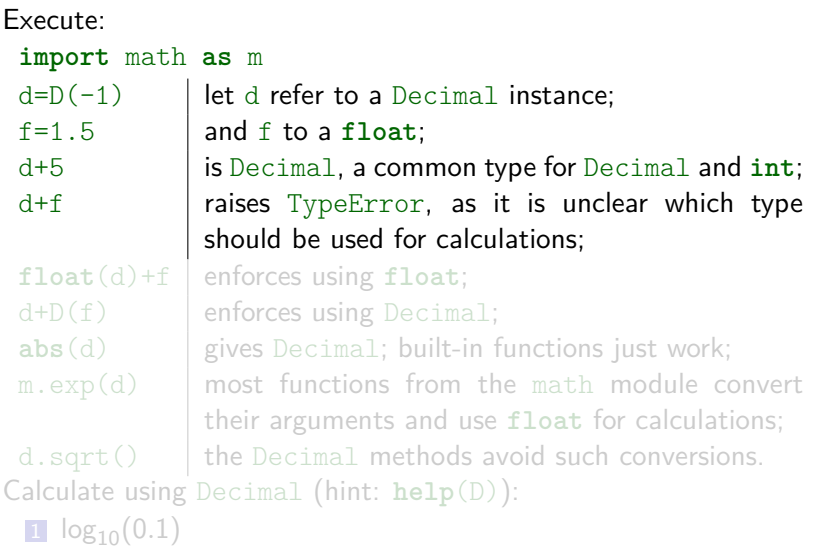

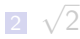

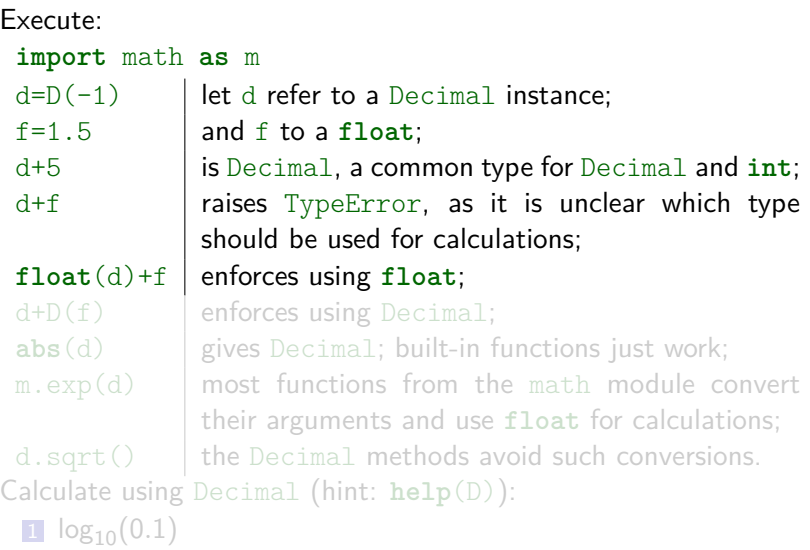

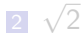

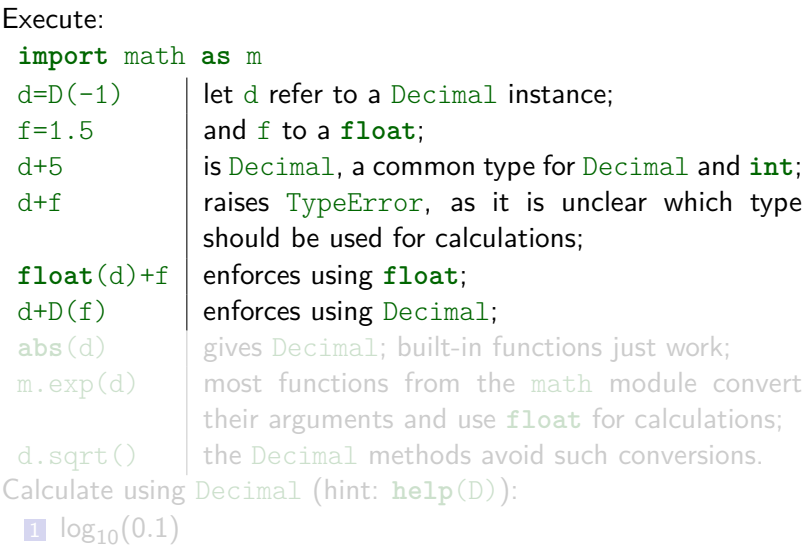

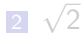

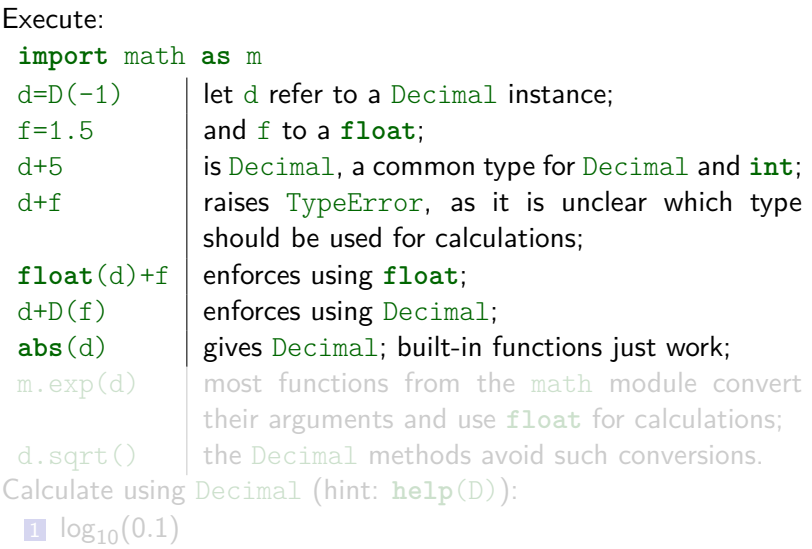

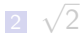

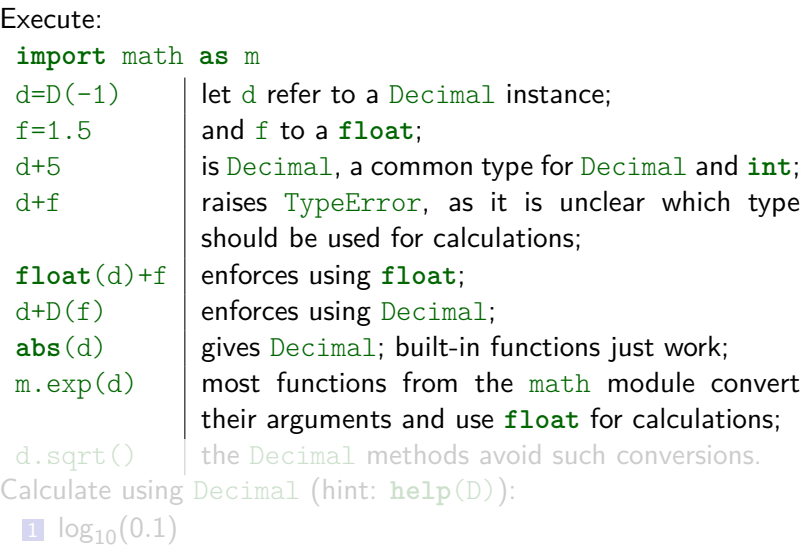

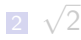

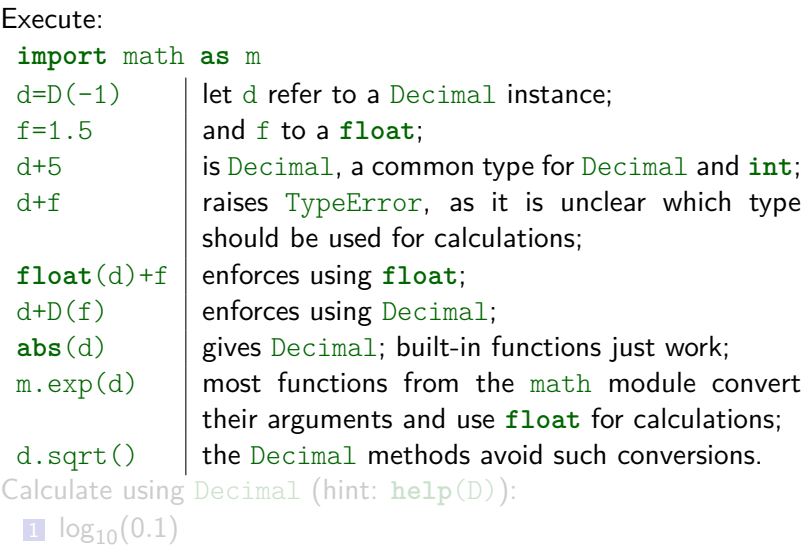

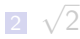

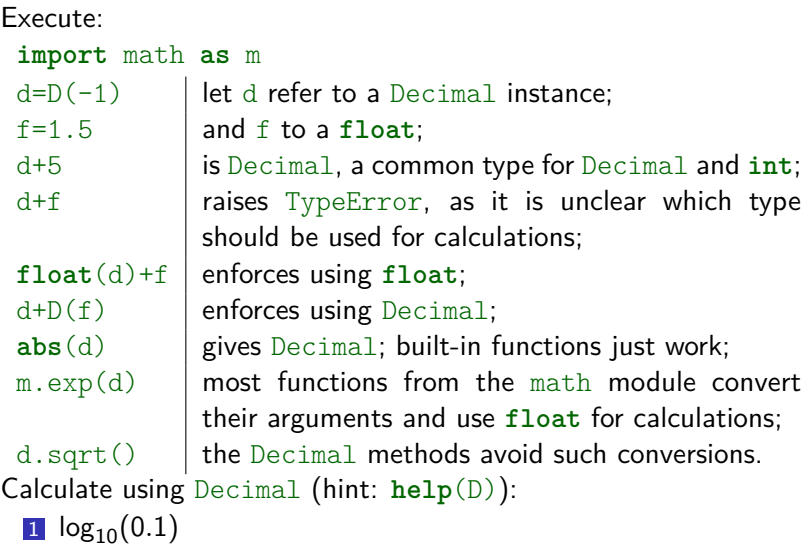

2 √ 2

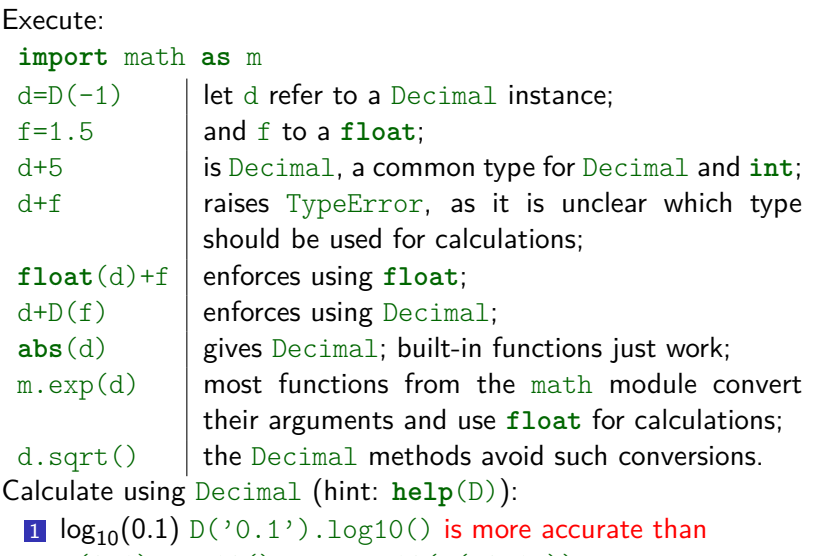

 $D(0.1)$ . log10() or m. log10( $D('0.1'))$  $2 \sqrt{2 D(2)} .sqrt(2) or D(2) * D('0.5'))$ 

Calculating a 5% tax on a 70 cent phone charge gives different results in decimal floating point and binary floating point.

The difference becomes significant if the results are rounded to the nearest cent:  $round(D('0.70') * D('1.05'), 2)$  gives 0.74, **round**(0.70 \* 1.05, 2) gives 0*.*73. (the example comes from the official Python documentation)

**Exercise:** calculate remainder after division of 1 by 0*.*1. Compare the accuracy of decimal (Decimal) and binary (**float**) floating point calculations in this task.

Calculating a 5% tax on a 70 cent phone charge gives different results in decimal floating point and binary floating point. The difference becomes significant if the results are rounded to the nearest cent:

```
round(D('0.70') * D('1.05'), 2) gives 0.74,
```

```
round(0.70 * 1.05, 2) gives 0.73.
```
(the example comes from the official Python documentation)

**Exercise:** calculate remainder after division of 1 by 0*.*1. Compare the accuracy of decimal (Decimal) and binary (**float**) floating point calculations in this task.

Calculating a 5% tax on a 70 cent phone charge gives different results in decimal floating point and binary floating point. The difference becomes significant if the results are rounded to the nearest cent:

```
round(D('0.70') * D('1.05'), 2) gives 0.74,
```

```
round(0.70 * 1.05, 2) gives 0.73.
```
(the example comes from the official Python documentation)

**Exercise:** calculate remainder after division of 1 by 0*.*1. Compare the accuracy of decimal (Decimal) and binary (**float**) floating point calculations in this task.

Calculating a 5% tax on a 70 cent phone charge gives different results in decimal floating point and binary floating point. The difference becomes significant if the results are rounded to the nearest cent:

```
round(D('0.70') * D('1.05'), 2) gives 0.74,
```

```
round(0.70 * 1.05, 2) gives 0.73.
```
(the example comes from the official Python documentation)

**Exercise:** calculate remainder after division of 1 by 0*.*1. Compare the accuracy of decimal (Decimal) and binary (**float**) floating point calculations in this task.  $D(1)$  %  $D('0.1')$  gives exact result 0. 1 % 0.1 gives very inaccurate result.

The decimal module allows for adjusting the context which is an environment for arithmetic operations and specifies their precision, rounding rules, and other properties.

Context precision and rounding only come into play during arithmetic operations (not while constructing a new Decimal).

Execute:

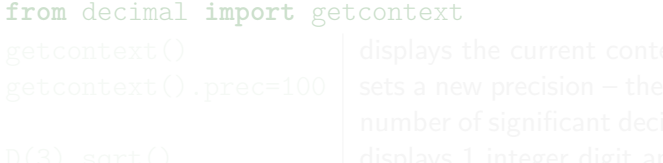

The decimal module allows for adjusting the context which is an environment for arithmetic operations and specifies their precision, rounding rules, and other properties.

Context precision and rounding only come into play during arithmetic operations (not while constructing a new Decimal).

Execute:

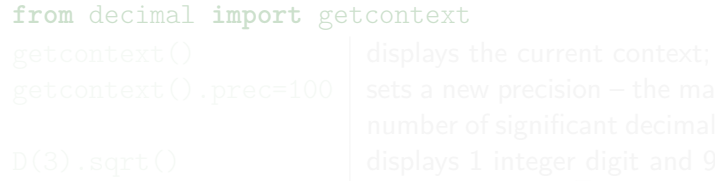

The decimal module allows for adjusting the context which is an environment for arithmetic operations and specifies their precision, rounding rules, and other properties.

Context precision and rounding only come into play during arithmetic operations (not while constructing a new Decimal).

Execute:

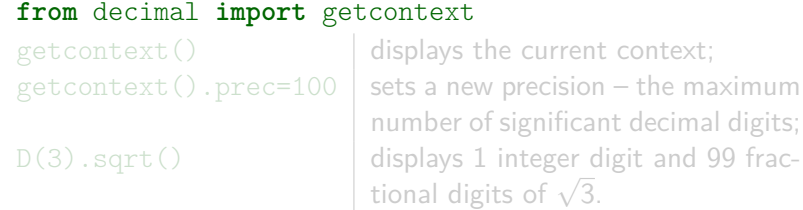

The decimal module allows for adjusting the context which is an environment for arithmetic operations and specifies their precision, rounding rules, and other properties.

Context precision and rounding only come into play during arithmetic operations (not while constructing a new Decimal).

Execute:

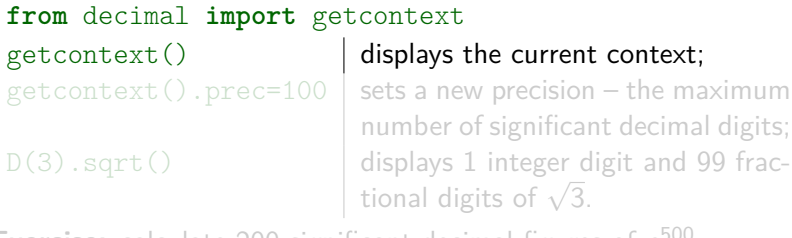

The decimal module allows for adjusting the context which is an environment for arithmetic operations and specifies their precision, rounding rules, and other properties.

Context precision and rounding only come into play during arithmetic operations (not while constructing a new Decimal).

Execute:

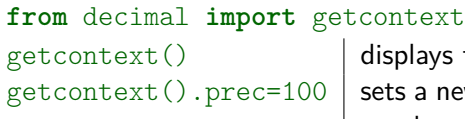

vs the current context:

new precision – the maximum number of significant decimal digits;

 $D(3)$ .sqrt() displays 1 integer digit and 99 frac- $\frac{1}{2}$  ansprays 1 meger d<br>tional digits of  $\sqrt{3}$ .

The decimal module allows for adjusting the context which is an environment for arithmetic operations and specifies their precision, rounding rules, and other properties.

Context precision and rounding only come into play during arithmetic operations (not while constructing a new Decimal).

Execute:

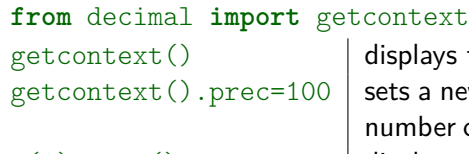

 $s$  the current context: ew precision – the maximum

of significant decimal digits;

D(3).sqrt() | displays 1 integer digit and 99 frac-

 $\alpha$  and digits of  $\sqrt{3}$ .

The decimal module allows for adjusting the context which is an environment for arithmetic operations and specifies their precision, rounding rules, and other properties.

Context precision and rounding only come into play during arithmetic operations (not while constructing a new Decimal).

Execute:

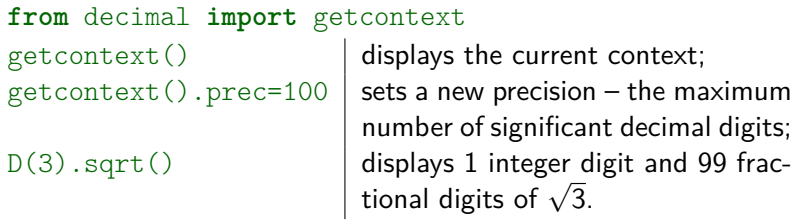

The decimal module allows for adjusting the context which is an environment for arithmetic operations and specifies their precision, rounding rules, and other properties.

Context precision and rounding only come into play during arithmetic operations (not while constructing a new Decimal).

Execute:

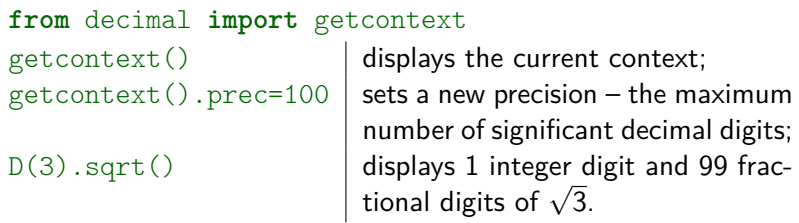

Exercise: calculate 200 significant decimal figures of e<sup>500</sup>. getcontext().prec=200 D(500).exp() (not D(math.e) \*\* 500 since math.e is **float** and not accurate enough)

#### The Fraction (from the fractions module):

- **represents a rational number (implements numbers. Rational** which is an abstract base class) as a fraction  $\frac{\text{numerator}}{\text{denominator}}$  of **int**egers;
- consists of two (arbitrary-precision) **int**egers, accessible via its members: numerator and denominator;
- **has precision limited only by the available memory;**
- support all standard operations, like:

+, -, \*, /, //, \*\*, **pow**, **abs**, **round**;

**Example 2** can be passed to functions provided by the math module, but in most cases it involves automatic conversion to **float**.

#### The Fraction (from the fractions module):

- **represents a rational number (implements numbers. Rational** which is an abstract base class) as a fraction  $\frac{\text{numerator}}{\text{denominator}}$  of **int**egers;
- consists of two (arbitrary-precision) **int**egers, accessible via its members: numerator and denominator;
- **has precision limited only by the available memory;**
- support all standard operations, like:

+, -, \*, /, //, \*\*, **pow**, **abs**, **round**;

**Example 2** can be passed to functions provided by the math module, but in most cases it involves automatic conversion to **float**.

#### The Fraction (from the fractions module):

- **represents a rational number (implements numbers. Rational** which is an abstract base class) as a fraction  $\frac{\text{numerator}}{\text{denominator}}$  of **int**egers;
- consists of two (arbitrary-precision) **int**egers, accessible via its members: numerator and denominator;
- $\blacksquare$  has precision limited only by the available memory;
- support all standard operations, like:

+, -, \*, /, //, \*\*, **pow**, **abs**, **round**;

**Example 2** can be passed to functions provided by the math module, but in most cases it involves automatic conversion to **float**.

#### The Fraction (from the fractions module):

- **represents a rational number (implements numbers. Rational** which is an abstract base class) as a fraction  $\frac{\text{numerator}}{\text{denominator}}$  of **int**egers;
- consists of two (arbitrary-precision) **int**egers, accessible via its members: numerator and denominator;
- $\blacksquare$  has precision limited only by the available memory;
- support all standard operations, like:

+, -, \*, /, //, \*\*, **pow**, **abs**, **round**;

**Example 2** can be passed to functions provided by the math module, but in most cases it involves automatic conversion to **float**.

#### The Fraction (from the fractions module):

- **represents a rational number (implements numbers. Rational** which is an abstract base class) as a fraction  $\frac{\text{numerator}}{\text{denominator}}$  of **int**egers;
- consists of two (arbitrary-precision) **int**egers, accessible via its members: numerator and denominator;
- $\blacksquare$  has precision limited only by the available memory;
- support all standard operations, like:

+, -, \*, /, //, \*\*, **pow**, **abs**, **round**;

 $\blacksquare$  can be passed to functions provided by the math module, but in most cases it involves automatic conversion to **float**.

#### The Fraction (from the fractions module):

- **represents a rational number (implements numbers. Rational** which is an abstract base class) as a fraction  $\frac{\text{numerator}}{\text{denominator}}$  of **int**egers;
- consists of two (arbitrary-precision) **int**egers, accessible via its members: numerator and denominator;
- $\blacksquare$  has precision limited only by the available memory;
- support all standard operations, like:

+, -, \*, /, //, \*\*, **pow**, **abs**, **round**;

 $\blacksquare$  can be passed to functions provided by the math module, but in most cases it involves automatic conversion to **float**.

#### The Fraction (from the fractions module):

- **represents a rational number (implements numbers. Rational** which is an abstract base class) as a fraction  $\frac{\text{numerator}}{\text{denominator}}$  of **int**egers;
- consists of two (arbitrary-precision) **int**egers, accessible via its members: numerator and denominator;
- $\blacksquare$  has precision limited only by the available memory;
- support all standard operations, like:

+, -, \*, /, //, \*\*, **pow**, **abs**, **round**;

 $\blacksquare$  can be passed to functions provided by the math module, but in most cases it involves automatic conversion to **float**.

**Exercise:** import the Fraction type from the fractions module and make this type accessible via the F name.

Execute:

**from** fractions **import** Fraction **as** F

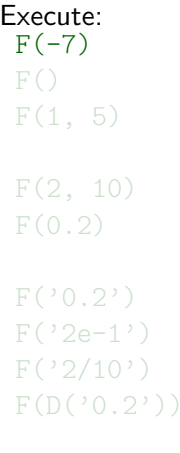

#### F(-7) constructs Fraction −7*/*1 from **int**;

represents 0 as  $0/1$ ; same as  $F(0)$ ; constructs Fraction 1/5 from two integers: numerator and denominator; also 1/5; the simplest (reduced) form is used; constructs Fraction from **float**, but **float** cannot represents the number 0.2 exactly; constructing from string works as expected; F('2e-1')  $\parallel$  uses scientific notation, 2e-1 means 2  $\cdot$  10 $^{-1}$ ; such strings are also accepted; constructs Fraction from Decimal (but opposite conversion is not supported); note that this expression relies on earlier **from** decimal **import** Decimal **as** D

Execute:<br> $F(-7)$ 

#### F(-7) constructs Fraction −7*/*1 from **int**;  $F()$  represents 0 as  $0/1$ ; same as  $F(0)$ ;

F(1, 5) constructs Fraction 1*/*5 from two **int**egers: numerator and denominator;  $F(2, 10)$  also  $1/5$ ; the simplest (reduced) form is used; F(0.2) constructs Fraction from **float**, but **float** cannot represents the number 0.2 exactly; F('0.2') constructing from **str**ing works as expected; F('2e-1')  $\parallel$  uses scientific notation, 2e-1 means 2  $\cdot$  10 $^{-1}$ ; F('2/10') such **str**ings are also accepted;  $F(D('0.2'))$  constructs Fraction from Decimal (but opposite conversion is not supported); note that this expression relies on earlier **from** decimal **import** Decimal **as** D
Execute:<br> $F(-7)$ 

Execute:<br> $f=-F(1,2)$ let f refer to a Fraction instance:  $d=D('1.2')$  and d to a Decimal instance: f+3 Fraction plus **int** gives Fraction; f+1.1 but Fraction plus **float** gives **float**; f+d raises TypeError;  $D(f)+d$  raises TypeError: conversion from Fraction to Decimal is not supported;  $f+F(d)$  but the opposite conversion is supported; **abs**(f) gives Fraction; built-in functions just work;  $m. exp(f)$  most functions from the math module convert their arguments and use **float** for calculations; **str**(f)  $\vert$  conversion to **string**  $('-1/2')$ .

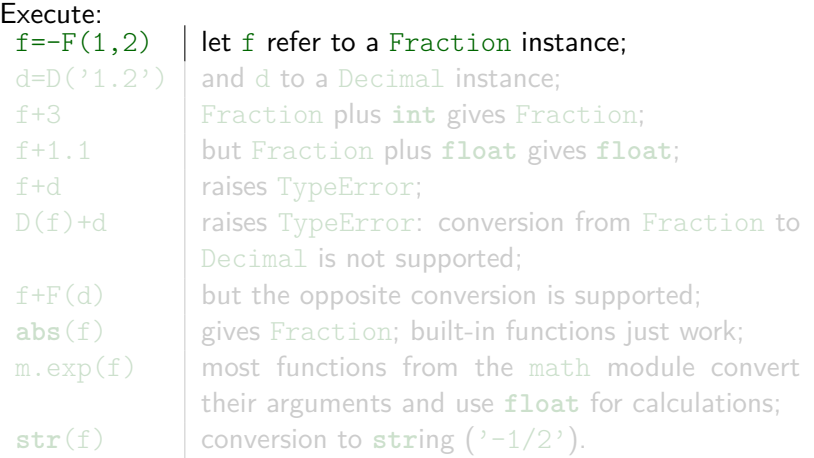

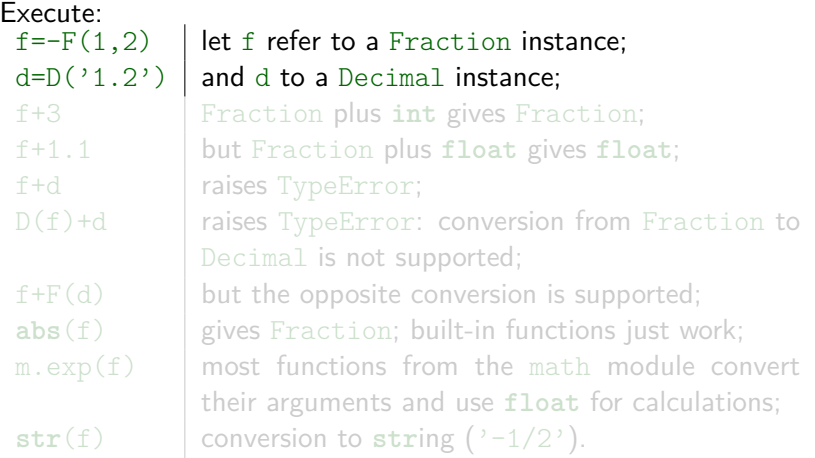

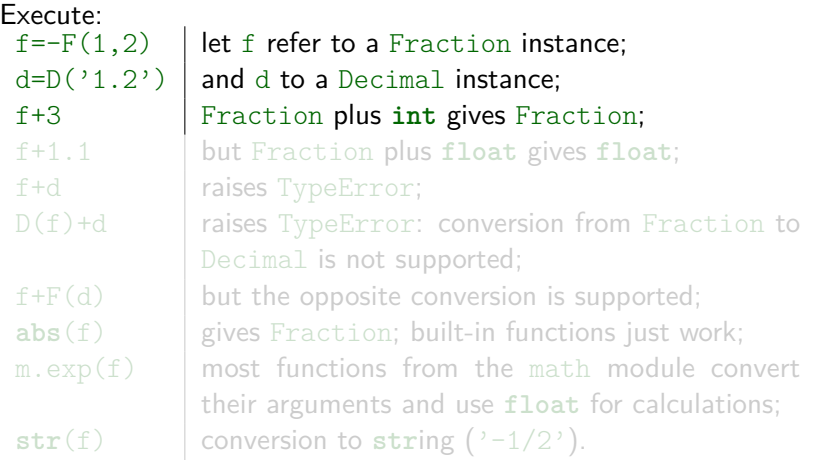

Execute:<br> $f=-F(1,2)$ let f refer to a Fraction instance;  $d=D('1.2')$  and d to a Decimal instance; f+3 Fraction plus **int** gives Fraction; f+1.1 but Fraction plus **float** gives **float**; f+d raises TypeError;  $D(f)+d$  raises TypeError: conversion from Fraction to Decimal is not supported;  $f+F(d)$  but the opposite conversion is supported; **abs**(f) gives Fraction; built-in functions just work;  $m. exp(f)$  most functions from the math module convert their arguments and use **float** for calculations;  $str(f)$  conversion to string  $('-1/2')$ .

Execute:<br> $f=-F(1,2)$ let f refer to a Fraction instance;  $d=D('1.2')$  and d to a Decimal instance; f+3 Fraction plus **int** gives Fraction; f+1.1 but Fraction plus **float** gives **float**; f+d | raises TypeError;  $D(f)+d$  raises TypeError: conversion from Fraction to Decimal is not supported;  $f+F(d)$  but the opposite conversion is supported; **abs**(f) gives Fraction; built-in functions just work;  $m. exp(f)$  most functions from the math module convert their arguments and use **float** for calculations;  $str(f)$  conversion to string  $('-1/2')$ .

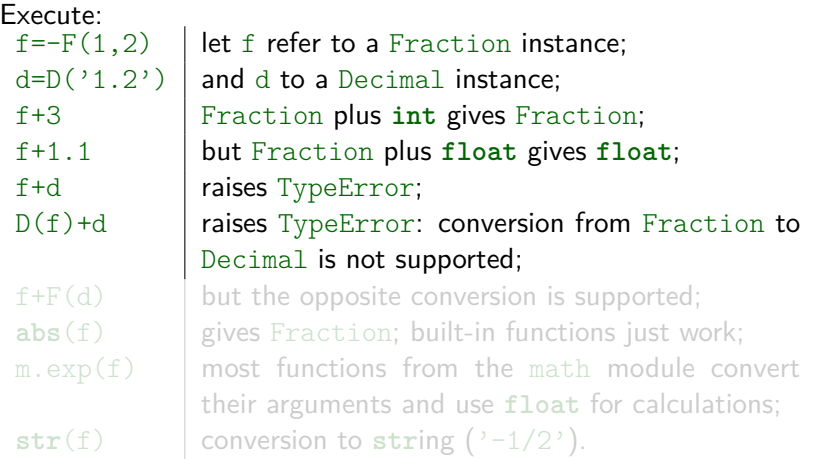

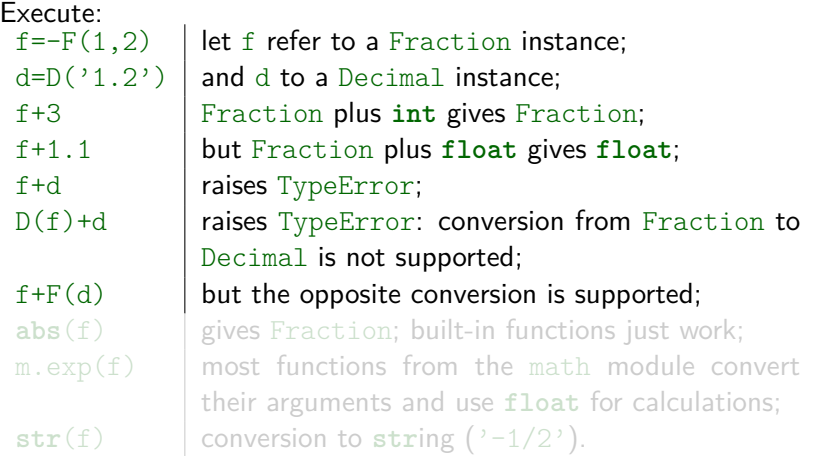

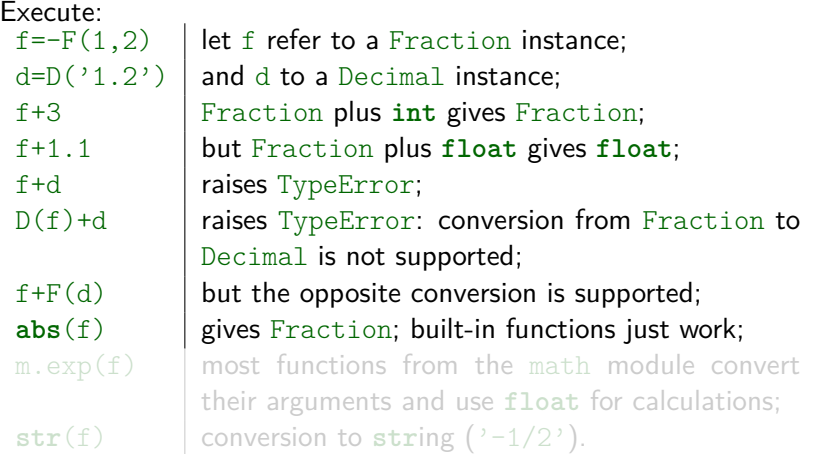

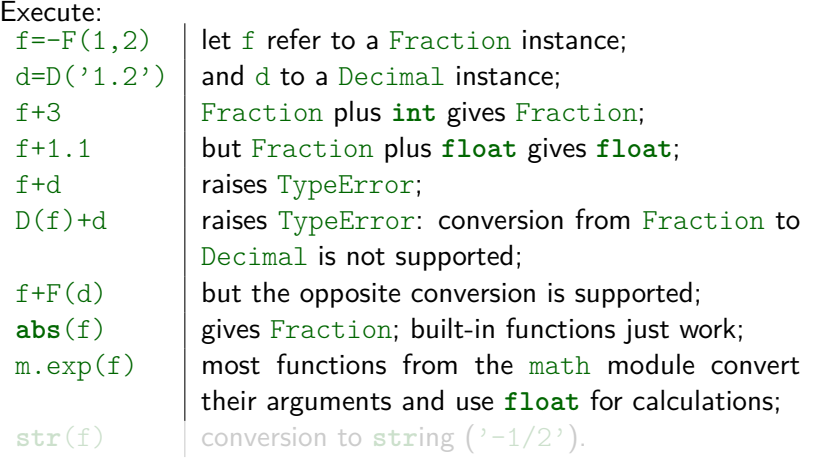

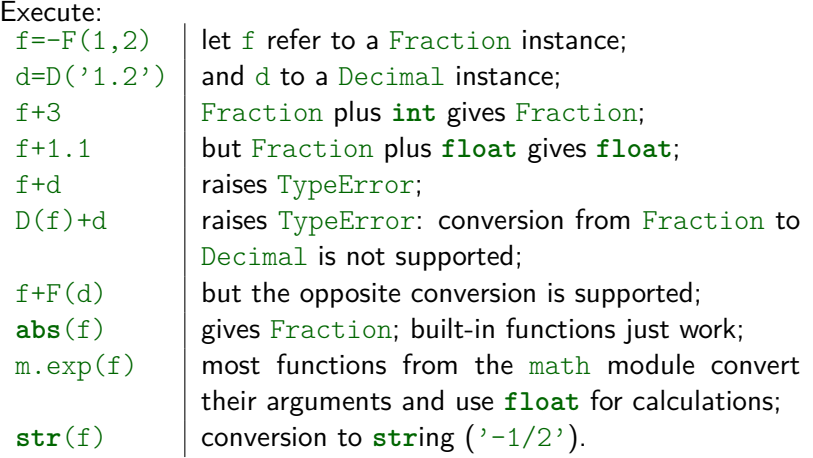

Calculate using Fraction:  $1/2 + 2/3$ **2**  $14\frac{4}{7} \cdot 11\frac{2}{19}$  $3 \quad 0.8^3$ 

Approximate the following numbers by the fractions whose denominators are at most 81 (hint: Fraction has the limit\_denominator method):

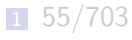

- $2 \frac{71}{501}$ 501
- 3 *π*
- 4 1*.*234

Calculate using Fraction:

$$
1 \ 1/2 + 2/3 \ F(1,2) + F(2,3)
$$

$$
2 \ 14 \frac{4}{7} \cdot 11 \frac{2}{19} \ (14 + F(4, 7)) \ * \ (11 + F(2, 19))
$$

 0*.*8 F('0.8') \*\* 3 or F(8,10) \*\* 3 are better than F(0.8) \*\* 3

Approximate the following numbers by the fractions whose denominators are at most 81 (hint: Fraction has the limit\_denominator method):

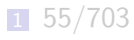

$$
\boxed{2} \ \ 3\frac{71}{501}
$$

$$
\boxed{3}\quad \pi
$$

#### 1*.*234

Calculate using Fraction:

 $1/2 + 2/3$  F(1,2) + F(2,3)

$$
2 \ 14\frac{4}{7} \cdot 11\frac{2}{19} \ (14 + F(4, 7)) \ * \ (11 + F(2, 19))
$$

3 0*.*8 <sup>3</sup> F('0.8') \*\* 3 or F(8,10) \*\* 3 are better than F(0.8) \*\* 3

Approximate the following numbers by the fractions whose denominators are at most 81 (hint: Fraction has the limit denominator method):

- 1 55*/*703
- $2 \frac{71}{501}$ 501
- 3 *π*
- 4 1*.*234

Calculate using Fraction:

 $1/2 + 2/3$  F(1,2) + F(2,3)

$$
2 \ 14\frac{4}{7} \cdot 11\frac{2}{19} \ (14 + F(4, 7)) \ * \ (11 + F(2, 19))
$$

3 0*.*8 <sup>3</sup> F('0.8') \*\* 3 or F(8,10) \*\* 3 are better than F(0.8) \*\* 3

Approximate the following numbers by the fractions whose denominators are at most 81 (hint: Fraction has the limit denominator method):

- 1 55/703 F(55,703).limit denominator(81)
- $2 \frac{71}{501}$  (3+F(71,501)).limit\_denominator(81)
- <sup>3</sup> *π* F(m.pi).limit\_denominator(81)

<sup>4</sup> 1*.*234 F('1.234').limit\_denominator(81) or  $F(1234,1000)$ .limit denominator $(81)$  or  $F(1.234)$ .limit denominator $(81)$ 

### Homework

Calculate:

- 1 a 2.5% tax on a \$1.40 charge (rounded to the nearest cent);
- 2 remainder after division of 10*.*5 by 0*.*2;
- 3 500 significant decimal figures of Euler's constant;

$$
\frac{4}{5} \cdot \frac{2.5 \cdot \frac{3}{5} + 2\frac{1}{10} \cdot 9\frac{2}{17} - 7.81;
$$

5 
$$
c(a + b) + ab - 2c + \frac{a}{c}
$$
, where  $a = 1.1$ ,  $b = -\frac{1}{2}$ ,  $c = 3\frac{2}{21}$ ;

- 6 the approximation of Euler's constant by the fraction which denominator is at most 19;
- <sup>7</sup> 2324*/*211<sup>3</sup> − 54638*/*3256; note that numbers are expressed in a few different numeral systems (which use different bases).

- Use the proper data types to get possibly accurate results.
- $\blacksquare$  Please note all the expressions you used.

# **Bibliography**

- **Official Python documentation available on** [https://docs.python.org/3/,](https://docs.python.org/3/) topics: Decimal Floating Point Arithmetic (in The Python Tutorial), modules: decimal, fractions
- Doug Hellmann *Python 3 Module of the Week series*, available on [https://pymotw.com/3/,](https://pymotw.com/3/) articles: *decimal –* Fixed and floating point math, fractions – Rational Numbers, math – Mathematical Functions
- **Nichael Borgwardt** What Every Programmer Should Know About Floating-Point Arithmetic, available on <http://floating-point-gui.de/>
- Floating point in Wikipedia, the free encyclopedia, available on [https://en.wikipedia.org/wiki/Floating\\_point](https://en.wikipedia.org/wiki/Floating_point)